## REACTOME\_SMOOTH\_MUSCLE\_CONTRACTION

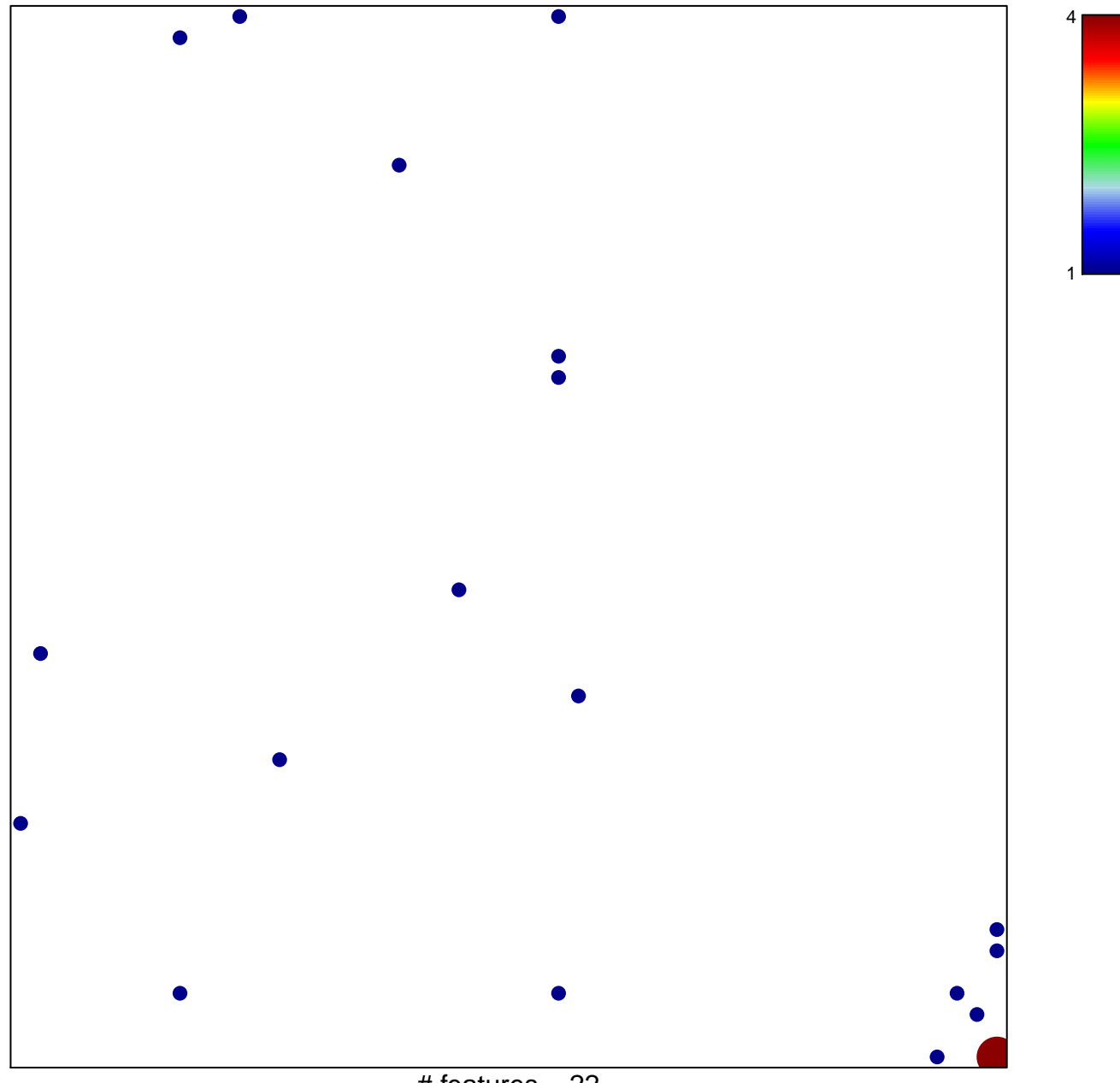

# features  $= 22$ chi-square  $p = 0.77$ 

## **REACTOME\_SMOOTH\_MUSCLE\_CONTRACTION**

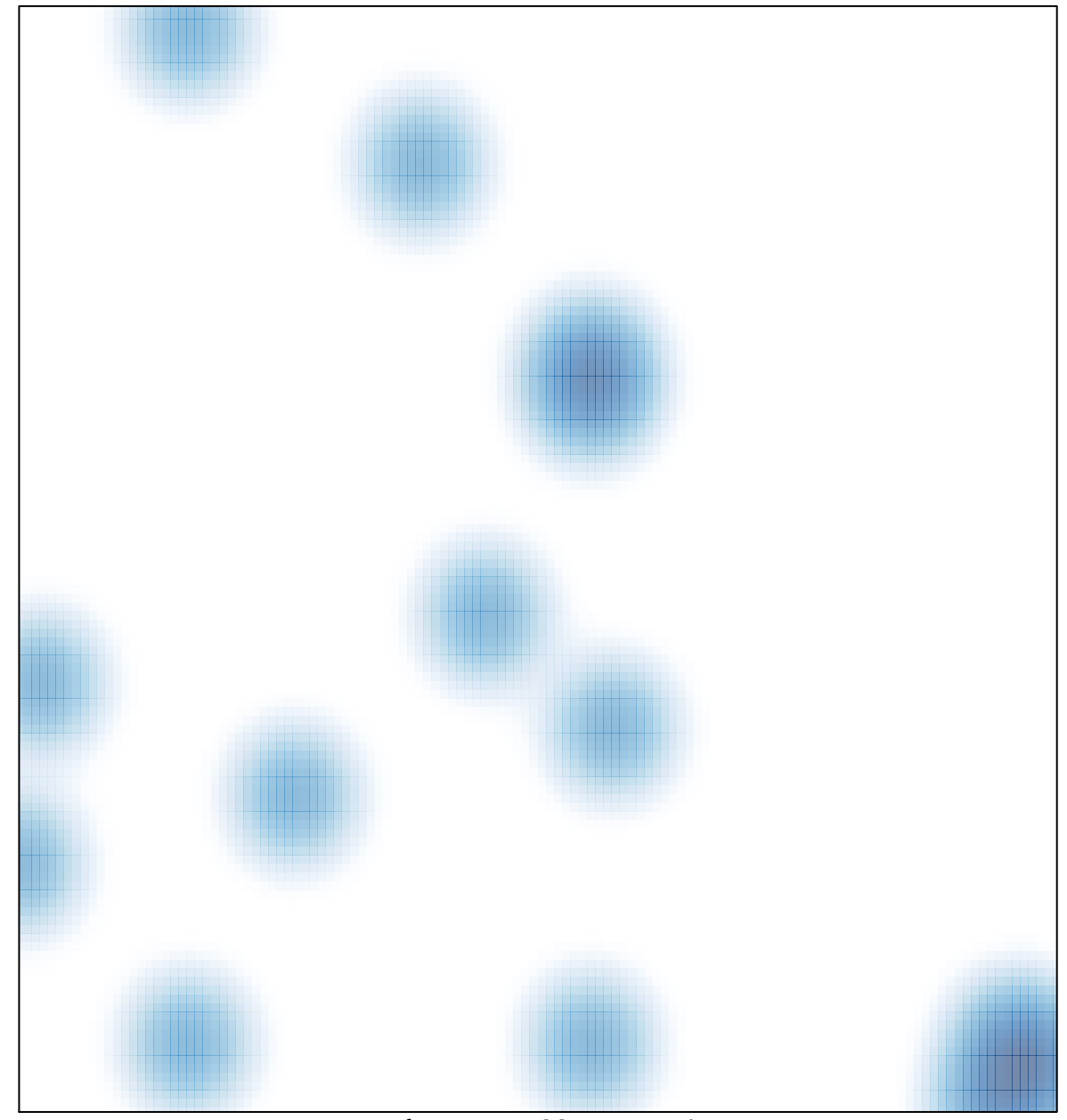

# features =  $22$ , max =  $4$